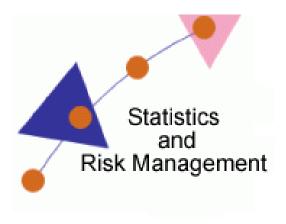

Lesson 4: Hypothesis Testing

Resources

## **Technology Application:**

Mindomo

## **Summary:**

Students will use Mindomo to generate a Mind Map. After creating the mind map, students will apply their knowledge of <u>Hypothesis Testing</u>.

## **Extended Videos:**

 $\label{lem:com_watch} \textbf{Getting started with mind mapping and Mindomo} ~ \underline{\textbf{http://www.youtube.com/watch?v=NIEZCbG5dLU}}$ 

An Overview For Teachers ~ <a href="http://www.youtube.com/watch?v=Wk64rNZVxz8&feature=related">http://www.youtube.com/watch?v=Wk64rNZVxz8&feature=related</a>